**<sup>1</sup> حذيفة حازم طه**

**المستخلص:** 

## **THE Use of Kohonen Network for the Classification of Years by Levels of Rainfall in Ninava Province Hutheyfa H. Taha**

باستخدام الخوارزمية المذكورة انفاً بوقت قياسي جدا.

تدرب نفسها بنفسها أي بدون إشراف. وتم الحصول على نتائج قيمة فـي وقـت زمنـي

### **Abstract:**

 The process of classification of data usually put conditions or limitations which are often illogical and incorrect,so in this research is a classification process has been conducted depending on the style of artificial neural network , specially kohonen network , which also called self organizing maps.

The results of classification are blind without interference from the researcher in the development of any restriction or condition and this

**مدرس /كلية علوم الحاسوب والرياضيات /قسم بحوث العمليات والتقنيات الذكائية/ جامعة الموصل** <sup>1</sup> **تاريخ التسليم 2011/3/7 تاريخ القبول 2011/9/29** 

**1-1 المقدمة:** 

حركة الزلازل كمخرجات.

is what is characterized kohonen network being one of the networks that train themselves without any superviision. Valuable Results were obtained in good appropriate time and the results of this method is to build Kohonen algorithm for the classification of years depending on the level of rain, and it is striking to obtain the results of classification using the above algorithm in a very short time.

بخرائط الحفاظ على الخواص .وتمتاز شبكة كوهين بعدم حاجتهـا الـى الاشـراف فـي (unsupervised) مجاميع مختلفة . مثال ذلك إن الإدخال (input (يدخل إلى الشبكة وليس له هدف محـدد (positive) (importance in the set of the set of the set of the set of the set of the set of the set of the set of the set of the set of the set of the set of the set of the set of the set of the set of the set of the set o  $[7], [9]$ . (down)  $(up)$  (negative)  $\frac{1}{2}$  **2-1** وبمعنى اخر ان صفة الابهام هي الصفة الغالبة لهذه العينات. 3-1 **الاستعراض المرجعي:**  $1960$  and  $1960$ والشبكات العصبية .وذلك من خلال اعتماد الشبكة العصبية على التنظيم الذاتي لمدخلاتها محاولة للخروج بأصناف خاصة من دون إشراف. أما في عام 1996 فقد استخدم الباحث Rijksuniversiteit شبكة كوهين في معرفـة الماجستير. Dr.M.Turhan (Tury) 1997

وكذلك المستخدمة من الأعمدة الصخرية الموجود في الكهوف كمدخلات .وذلك لمعرفـة

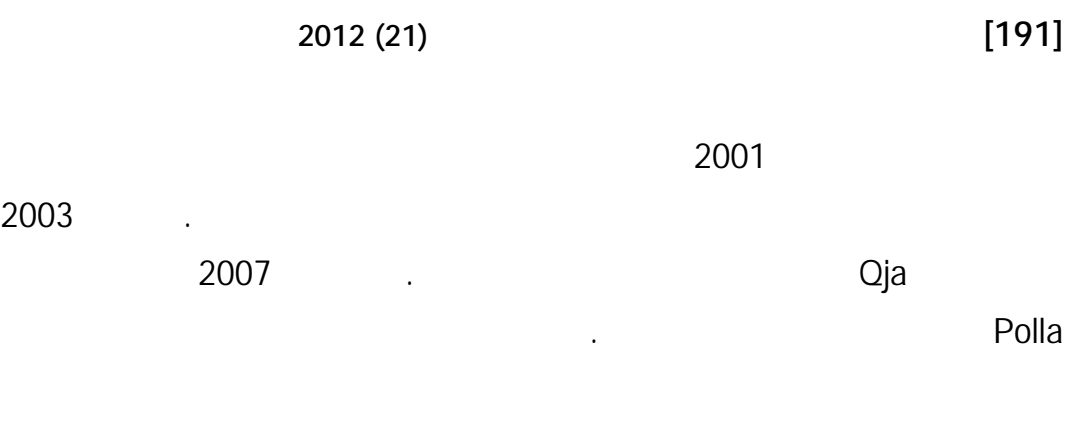

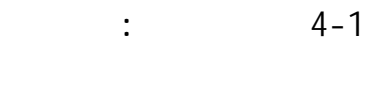

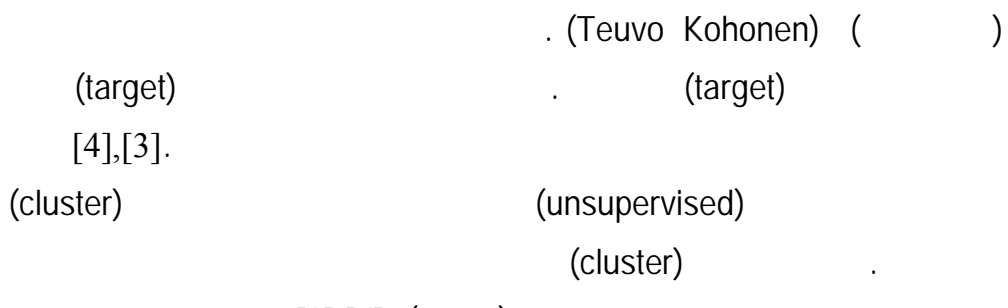

الواسعة وذلك كونها تحوي على خواص هندسية تمكنها من العمل بدون إشراف.

 $[8]$ , $[6]$ . (target)

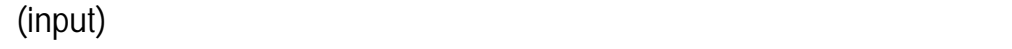

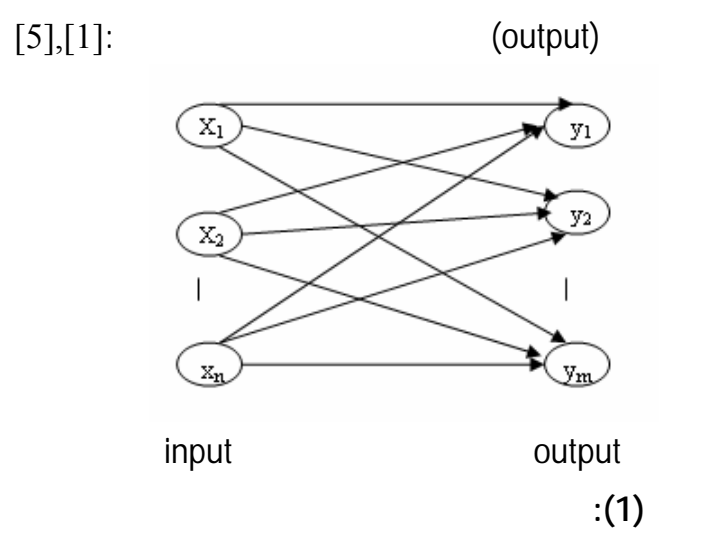

Polla

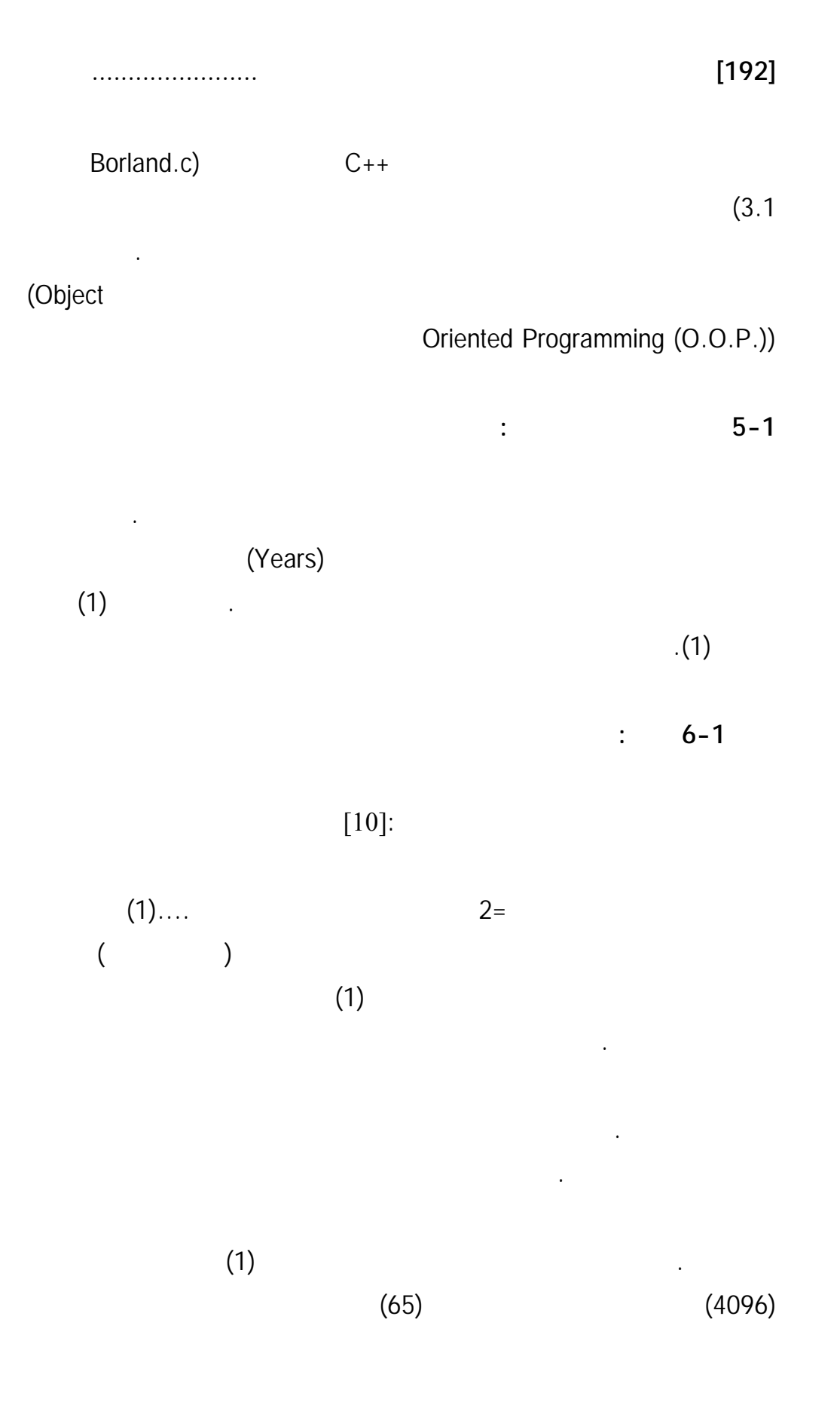

الأحوال لو كانت الاختلافات كبيرة بين هذه العينات فستحل 65 صنف فقط ويبقى 4034

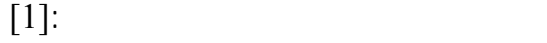

صنف يحتوي على أي ينة. أو بمعنى أخر إن الغاية المنشودة هي التقليل مـن عـدد

Optimal number of cluster=Fix( $log<sub>2</sub>$  no.(input)) ….(2)

 $(2)$ ......  $((\qquad)_{2}$  ) =  $(2)$  $1999 - 1935$ 

> $(log_2(65))$  =  $(6.93)$  = 7=

 $(2)$ 

 $\overline{2}$ 

 $\ddot{z}$  **7-1** 

كوهين في تصنيف العينات.

مبين بالشكل الأتي:

التحليل.

# **[194] استخدام شبكة كوهين لتصنيف السنوات.......................**

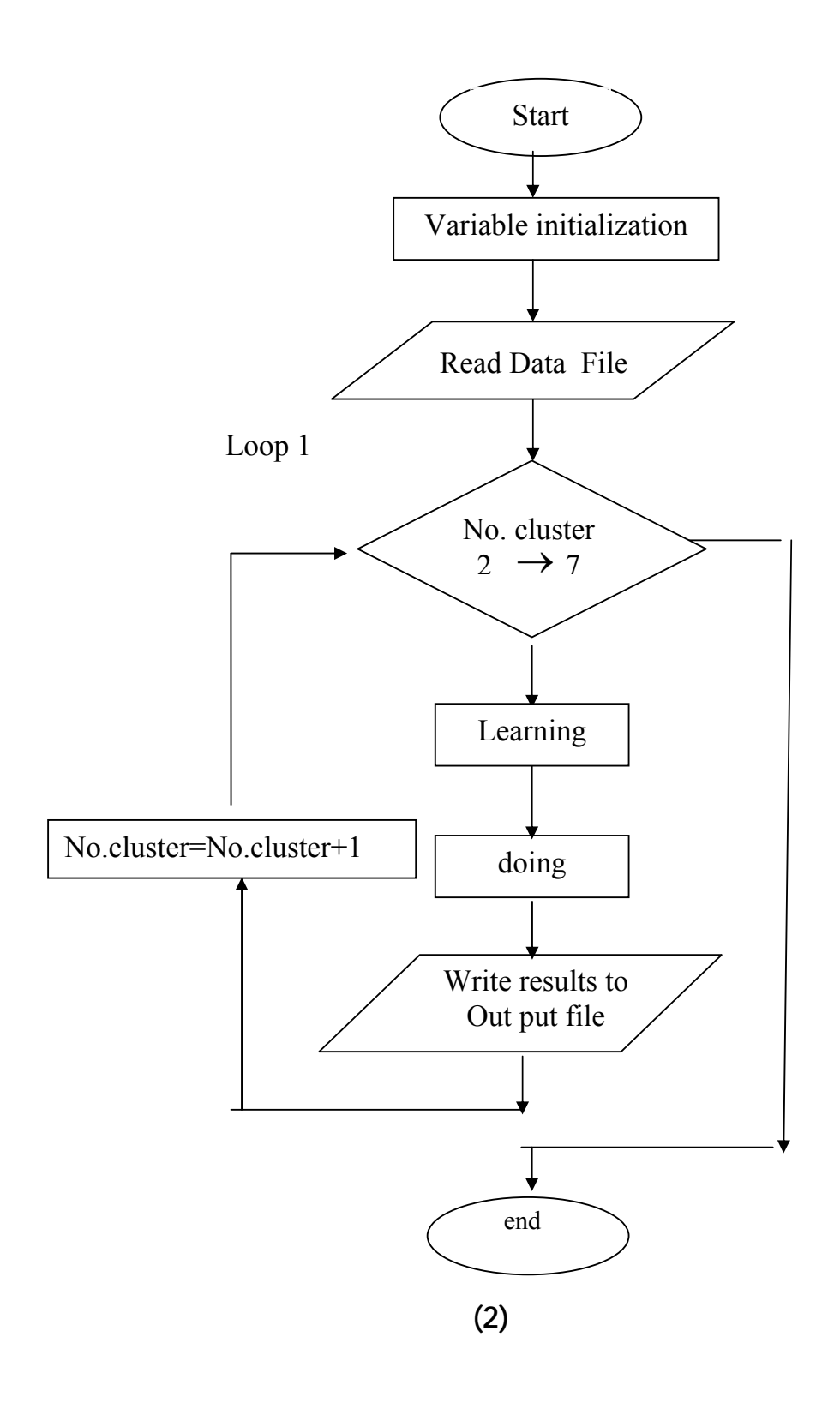

variable initialization :

البرنامج وإعطا ها قيم أولية وعلى النحو الأتي:

(No.Data=65) -1

الواحدة.

سلسلة الأمطار للسنوات 1999-1935 .

التي تمتلك اقل خطأ من العينة الداخلة في الاختبار قيد الدراسة.

العينات وبشكل مختصر. علما إنه يمكن توضيحه بالخطوات الآنية:

(No. variable = 12) - 2

(Error=0.001) -3 -4 (Max.No.Cluster=7) -4 -5 (Alph=0.8).  $(R=4) - 6$ 

**الخطوة الثانية:** File Data Read تم في هذا الجزء قراءة البيانات من الملـف Rain

txt والذي تم توضيح محتواه في فقرة عرض البيانات قيد الدراسة، وخزنها في مـصفوفة

.

 $.65*12$ 

**الخطوة الثالثة:**(1Loop (يستفاد من هذا الجزء بتكرا عملية التصنيف من صنفين إلـى

 $(2)$  7

يبين الشكل الأتي الخوارزمية المصممة للتدريب بالاعتماد على طريقة كوهين وكا تي:

Learning :

الداخلة.  $1 - 7 - 1$ 

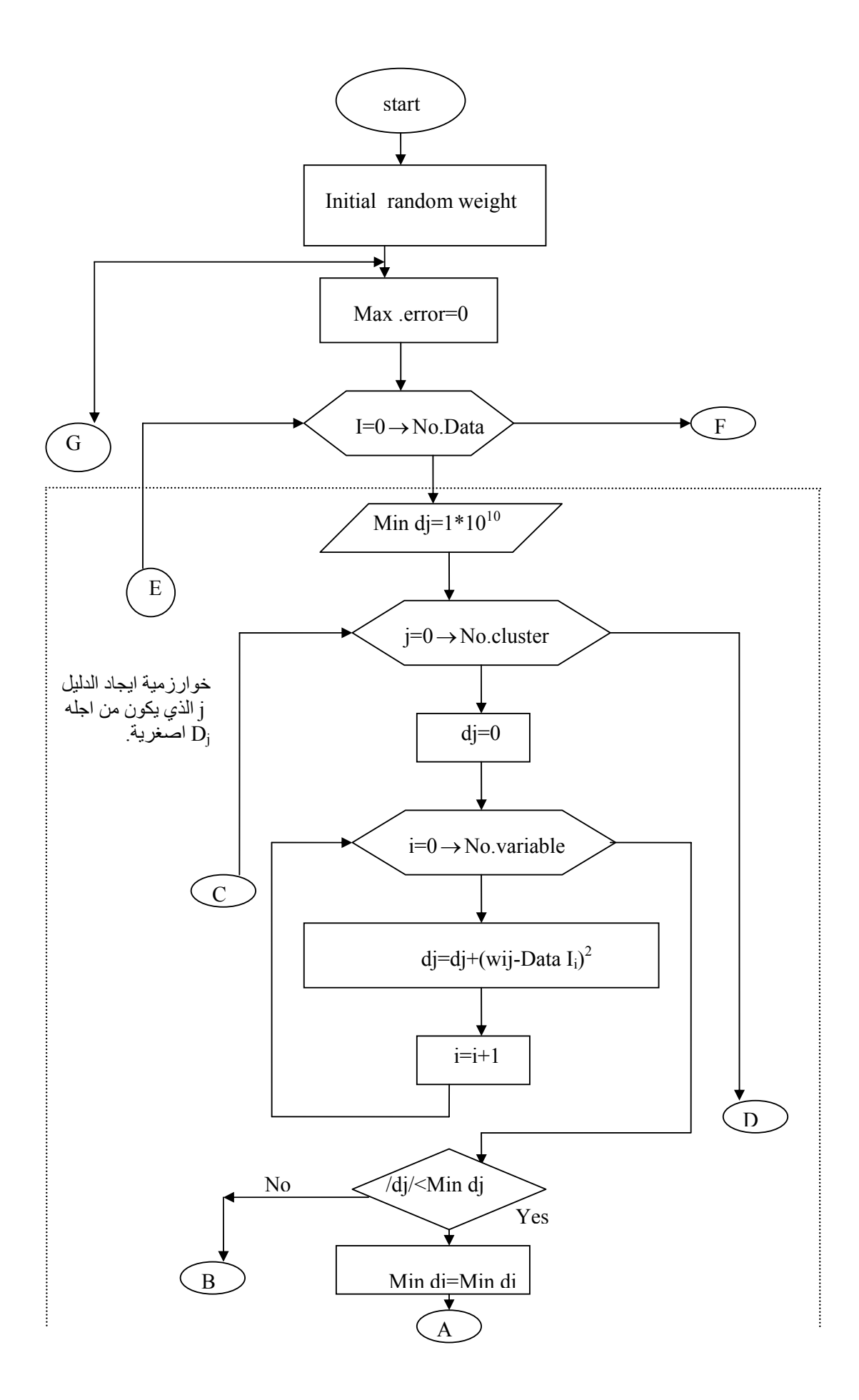

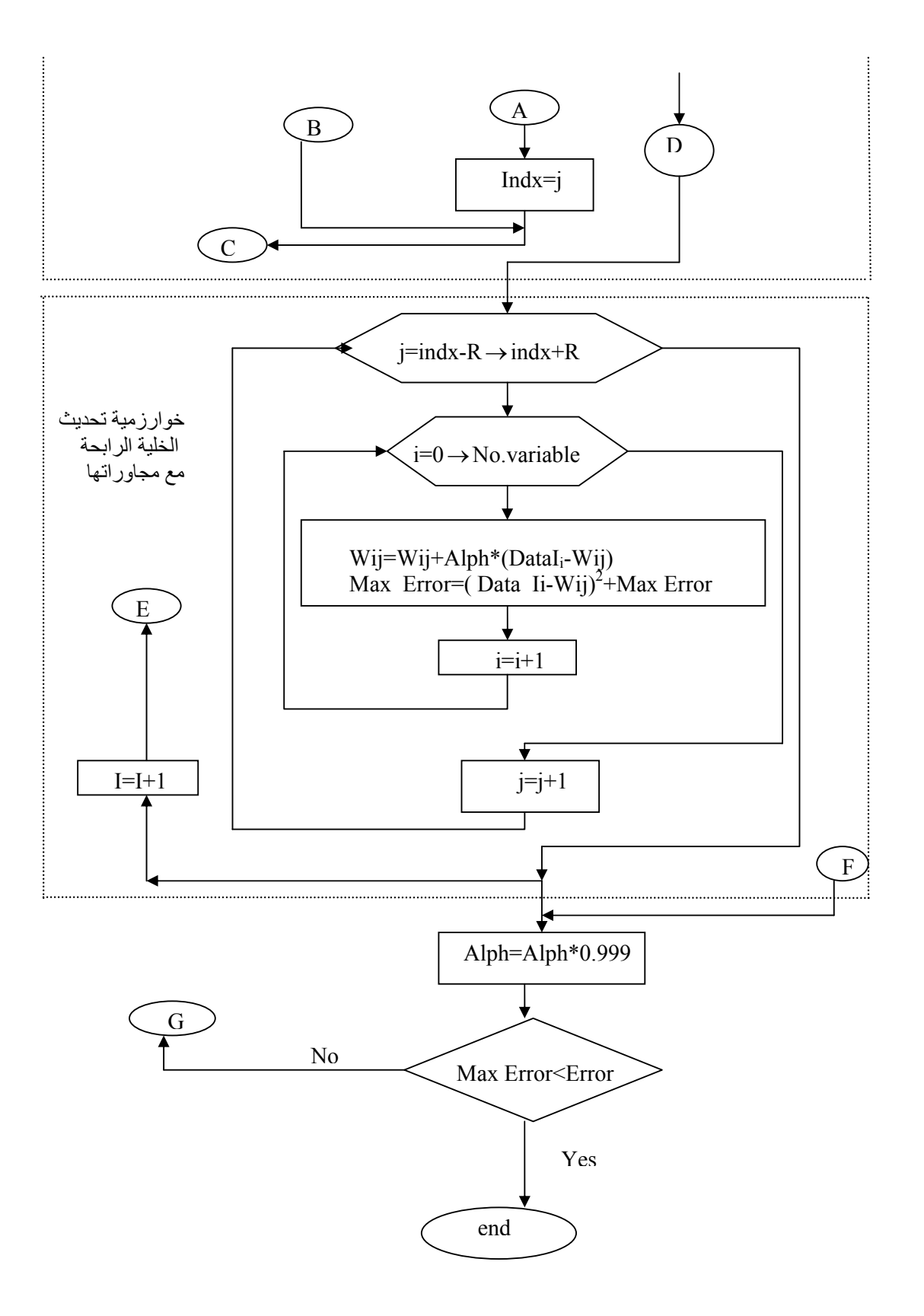

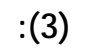

اكبر خطأ مابين خلايا التصنيف والعينات.

شبكة كوهين يمكن تلخيصها بالخطوات الآتية:  $($ - $7*12$   $)$ 

. 1,1)  $10 \quad 3$ Max Error Max Error < Error

 $\begin{array}{ccc} 1 & 9 & 4 \end{array}$  :

الخطوة الرابعة:لحساب كل وحدة j يتم حساب  $D_{I}$ <sub>*j*</sub> =  $\sum (w_{ij} - Data I_i)^2$ 

الخطوة الخامسة:إيجاد الدليل j الذي يكون من اجله Dj اصغر ما يكون وخزنه في المتغير indx . الخطوة السادسة:لحساب كل الوحدات التي يكون دليلها indx والتي تدخل في جواره  $\mathsf{R}$  is the set  $\mathsf{R}$  $Wij = Wij + \alpha(Data\ Ii - Wij)$  $\begin{array}{ccc} 6 & 3 \end{array}$  $\alpha$  intervals in  $\alpha$  $\alpha = \alpha \times 0.999$ 

الخطوة التاسعة:إنقاص نصف قطر الجوار الهندسي R لكل عشر دورات.

**الخطوة الخامسة: doing التنفيذ أو إجراء عملية التصنيف.** 

الخوارزمية الآتية.

العينات الداخلة وكالاتي:

الخاصة بالتنفيذ وكالاتي:

الخطوة العاشرة:اختبار شرط التوقف.

**:2-7-1 الخوارزمية المقترحة للتنفيذ:** 

الاصغرية.

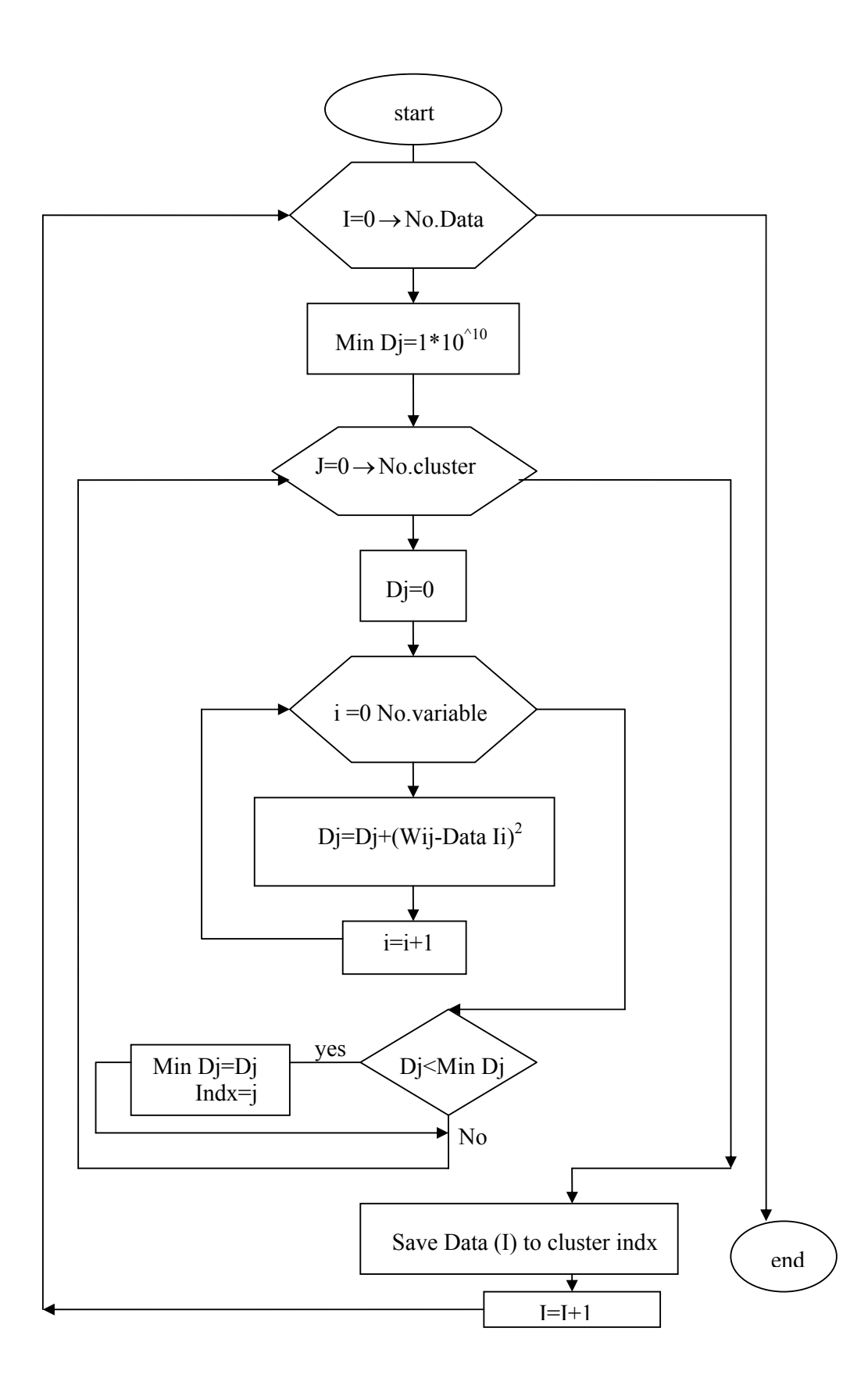

الخطوة السادسة والخاصة بطبع النتائج وعرضها وكالاتي**:** 

 تم في هذه المرحلة طباعة النتائج بملف من نوع txt بصورة مناسبة للقارئ تحت عنوان txt.result حيث ظهر فيه الفقرات الآتية:  $\frac{1}{2}$   $\frac{1}{2}$  -2 يظهر في السطر الثاني Iteration.No والذي يمثل عدد الدورات التي احتاجت

 **write result to out put file :** 

-3 ظهر في السطر الثال صفات الصنف الأول. -4 ظهر في السطر الرابع include يتبعها السنوات التابعة للصنف الأول وفي

 $-5$  في الفقرة التي تلي الفقرة السابقة تظهر بقية الأصناف وبنفس النسق. -6 تعاد النقاط من 1 إلى 5 للتصنيف الثاني ....الخ

إليها بمرحلة التعلم للوصول إلى شرط التوقف.

**:8-1عرض النتائج** 

--------------------( 2 Clusters )------------------------------------ No. of iteration = 385

C( 0){ 67.24 46.45 53.19 35.53 14.84 0.61 0.16 0.07 0.64 13.50 50.47 48.30 }

نهايتها يظهر رقم بين قوسين يمثل عدد السنوات التابعة للصنف الأول .

Include -> 1935 , 1936 , 1937 , 1938 , 1940 , 1942 , 1944 , 1945 , 1947 , 1950 , 1951 , 1956 , 1958 , 1959 , 1960 , 1961 , 1962 , 1964 , 1965 , 1966 , 1967 , 1968 , 1969 , 1970 , 1971 , 1973 , 1977 , 1978 , 1979 , 1981 , 1982 , 1983 , 1984 , 1985 , 1986 , 1987 , 1989 , 1990 , 1994 , 1995 , 1997 , 1998 , 1999 , ( 43 )

C( 1){ 65.05 89.75 95.77 75.39 30.19 1.54 0.10 0.00 0.56 7.22 32.27 88.59 }

Include -> 1939 , 1941 , 1943 , 1946 , 1948 , 1949 , 1952 , 1953 , 1954 , 1955 , 1957 , 1963 , 1972 , 1974 , 1975 , 1976 , 1980 , 1988 , 1991 , 1992 , 1993 , 1996 , ( 22 )

-----------------------------------------------------------------------

--------------------( 3 Clusters )------------------------------------ No. of iteration  $=$  386 C( 0){ 109.92 46.90 51.88 33.28 16.16 1.01 0.30 0.04 0.43 7.65 38.54 66.07 } Include -> 1938 , 1940 , 1944 , 1945 , 1947 , 1950 , 1951 , 1956 , 1958 , 1962 , 1965 , 1969 , 1970 , 1977 , 1978 , 1979 , 1988 , 1992 , 1996 , 1998 , ( 20 ) C( 1){ 43.42 53.27 55.20 39.68 14.66 0.80 0.03 0.07 0.82 15.61 57.80 46.62 } Include -> 1935 , 1936 , 1937 , 1942 , 1955 , 1959 , 1960 , 1961 , 1964 , 1966 , 1967 , 1968 , 1971 , 1973 , 1975 , 1981 , 1982 , 1983 , 1984 , 1985 , 1986 , 1987 , 1989 , 1990 , 1994 , 1995 , 1997 , 1999 , ( 28 ) C( 2){ 53.73 90.69 106.45 83.03 33.46 1.03 0.13 0.00 0.47 8.75 28.92 82.42 } Include -> 1939 , 1941 , 1943 , 1946 , 1948 , 1949 , 1952 , 1953 , 1954 , 1957 , 1963 , 1972 , 1974 , 1976 , 1980 , 1991 , 1993 , ( 17 ) ----------------------------------------------------------------------- --------------------( 4 Clusters )------------------------------------ No. of iteration  $= 368$ C( 0){ 58.83 37.45 56.64 36.20 15.63 0.00 0.00 0.20 1.59 14.96 112.02 37.90 } Include -> 1935 , 1936 , 1937 , 1942 , 1944 , 1960 , 1967 , 1982 , 1984 , 1989 , ( 10 ) C( 1){ 62.24 50.64 52.81 29.60 16.33 0.89 0.31 0.00 0.47 11.07 22.19 34.45 } Include -> 1947 , 1950 , 1956 , 1958 , 1959 , 1962 , 1964 , 1965 , 1966 , 1970 , 1973 , 1978 , 1981 , 1983 , 1985 , 1986 , 1987 , 1990 , 1995 , 1998 , 1999 , ( 21 ) C( 2){ 91.46 62.60 55.65 40.81 13.71 1.40 0.01 0.05 0.36 11.83 46.34 95.91 } Include -> 1938 , 1940 , 1941 , 1945 , 1951 , 1955 , 1961 , 1968 , 1969 , 1975 , 1977 , 1979 , 1988 , 1992 , 1994 , 1996 , 1997 , ( 17 ) C( 3){ 51.50 86.37 104.13 88.89 33.54 1.03 0.13 0.00 0.44 9.18 30.09 76.14 }

Include -> 1939 , 1943 , 1946 , 1948 , 1949 , 1952 , 1953 , 1954 , 1957 , 1963 , 1971 , 1972 , 1974 , 1976 , 1980 , 1991 , 1993 , ( 17 ) ----------------------------------------------------------------------- --------------------( 5 Clusters )------------------------------------ No. of iteration = 392 C( 0){ 70.19 40.35 52.40 37.45 14.45 0.00 0.00 0.14 1.24 13.00 102.47 50.30 } Include -> 1935 , 1936 , 1937 , 1938 , 1942 , 1944 , 1945 , 1960 , 1961 , 1967 , 1982 , 1984 , 1989 , 1994 , ( 14 ) C( 1){ 43.94 55.58 63.62 29.98 19.40 1.13 0.46 0.00 0.41 14.15 19.20 28.43 } Include -> 1959 , 1964 , 1966 , 1973 , 1976 , 1981 , 1983 , 1985 , 1987 , 1990 , 1995 , 1998 , 1999 , ( 13 ) C( 2){ 107.86 45.34 57.39 35.00 12.75 0.92 0.04 0.06 0.47 9.60 23.08 62.66 } Include -> 1940 , 1947 , 1950 , 1951 , 1956 , 1958 , 1962 , 1965 , 1969 , 1970 , 1977 , 1978 , 1979 , 1988 , 1996 , ( 15 ) C( 3){ 49.19 108.72 55.89 49.79 19.92 1.55 0.22 0.00 0.21 11.13 40.06 94.51 } Include -> 1941 , 1943 , 1946 , 1952 , 1955 , 1968 , 1975 , 1980 , 1986 , 1992 , 1997 , ( 11 ) C( 4){ 51.35 67.16 112.81 100.12 36.45 1.19 0.00 0.00 0.62 8.85 34.55 81.32 } Include -> 1939 , 1948 , 1949 , 1953 , 1954 , 1957 , 1963 , 1971 , 1972 , 1974 , 1991 , 1993 , ( 12 ) ----------------------------------------------------------------------- --------------------( 6 Clusters )------------------------------------ No. of iteration  $= 400$ C( 0){ 51.23 96.49 80.32 97.63 48.42 1.55 0.00 0.00 0.05 9.10 36.07 100.28 } Include -> 1941 , 1946 , 1948 , 1949 , 1954 , 1963 , 1972 , 1980 , 1992 , 1993 , ( 10 ) C( 1){ 97.50 57.49 131.07 55.28 15.86 1.82 0.00 0.00 2.51 8.31 44.78 79.53 }

## **[204] استخدام شبكة كوهين لتصنيف السنوات.......................**

- Include -> 1939 , 1953 , 1957 , 1969 , 1974 , 1982 , 1988 , 1991 , 1994 , 1996 , ( 10 )
- C( 2){ 46.13 97.27 80.69 40.22 12.19 0.86 0.25 0.00 0.00 13.94 35.11 41.23 }
- Include -> 1943 , 1952 , 1964 , 1967 , 1976 , 1981 , 1985 , 1986 , 1995 , ( 9 )
- C( 3){ 69.12 50.92 38.45 55.33 9.05 0.74 0.05 0.06 0.78 14.13 32.62 72.43 }
- Include -> 1940 , 1947 , 1951 , 1955 , 1956 , 1961 , 1962 , 1965 , 1966 , 1968 , 1971 , 1975 , 1977 , 1979 , 1997 , ( 15 )
- C( 4){ 61.44 43.22 46.09 14.12 26.55 0.67 0.54 0.00 0.01 11.19 14.62 28.19 }
- Include -> 1950 , 1958 , 1959 , 1970 , 1973 , 1978 , 1983 , 1987 , 1990 , 1998 , 1999 , ( 11 )
- C( 5){ 71.20 31.43 46.45 31.23 12.18 0.00 0.00 0.20 0.21 10.41 111.16 46.34 }
- Include -> 1935 , 1936 , 1937 , 1938 , 1942 , 1944 , 1945 , 1960 , 1984 , 1989 , ( 10 )

-----------------------------------------------------------------------

--------------------( 7 Clusters )------------------------------------

No. of iteration  $= 357$ 

- C( 0){ 43.67 40.87 53.45 29.40 13.83 0.00 0.00 0.25 0.07 16.34 112.98 34.07 }
- Include -> 1935 , 1936 , 1937 , 1942 , 1960 , 1967 , 1984 , 1989 , ( 8 )
- C( 1){ 44.03 67.15 85.69 52.59 15.88 1.40 0.00 0.00 0.78 18.33 33.03 31.69 }
- Include -> 1957 , 1964 , 1972 , 1976 , 1981 , 1985 , 1986 , 1987 , 1995 , ( 9 )
- C( 2){ 53.62 56.18 43.95 19.60 29.06 1.46 0.60 0.00 0.54 9.73 13.78 37.36 }
- Include -> 1950 , 1959 , 1966 , 1973 , 1978 , 1983 , 1990 , 1997 , 1998 , 1999 , ( 10 )
- C( 3){ 93.96 40.30 39.26 41.75 7.96 0.33 0.05 0.08 0.42 10.77 29.66 57.19 }

Include -> 1940 , 1947 , 1951 , 1956 , 1958 , 1961 , 1962 , 1965 ,

1970 , 1977 , 1979 , ( 11 )

C( 4){ 125.53 53.83 75.64 40.46 19.67 1.79 0.00 0.00 2.12 7.56 71.45 86.64 }

Include -> 1938 , 1944 , 1945 , 1969 , 1982 , 1988 , 1992 , 1994 , 1996 , ( 9 )

C( 5){ 44.03 54.51 39.58 104.37 54.81 1.13 0.00 0.00 0.22 14.72 33.54 95.04 }

Include -> 1946 , 1948 , 1955 , 1963 , 1968 , 1971 , 1975 , 1993 , ( 8 )

C( 6){ 52.93 111.32 132.30 62.48 5.36 0.38 0.23 0.00 0.09 4.17 30.85 92.81 }

Include -> 1939 , 1941 , 1943 , 1949 , 1952 , 1953 , 1954 , 1974 , 1980 , 1991 , ( 10 )

-----------------------------------------------------------------------

--------------------( 8 Clusters )------------------------------------ No. of iteration  $= 402$ 

C( 0){ 60.73 24.26 56.05 42.18 14.47 0.00 0.00 0.25 1.91 13.21 115.12 38.94 }

Include -> 1935 , 1936 , 1937 , 1944 , 1960 , 1982 , 1984 , 1989 , ( 8 )

C( 1){ 44.43 79.49 66.88 26.31 12.17 1.34 0.00 0.00 0.09 14.03 60.80 32.32 }

Include -> 1942 , 1964 , 1967 , 1981 , 1983 , 1986 , 1995 , ( 7 )

C( 2){ 39.82 56.86 57.16 29.76 22.61 1.41 0.08 0.00 0.60 21.62 11.71 37.95 }

Include -> 1959 , 1966 , 1973 , 1976 , 1985 , 1987 , 1990 , 1997 ,  $1999(9)$ 

C( 3){ 97.26 37.47 46.90 21.99 18.91 0.40 0.85 0.00 0.66 5.51 11.07 37.57 }

Include -> 1950 , 1956 , 1958 , 1965 , 1970 , 1978 , 1998 , ( 7 )

C( 4){ 85.38 57.21 31.89 47.36 14.30 0.58 0.00 0.07 0.25 9.30 53.79 84.33 }

Include -> 1938 , 1940 , 1945 , 1947 , 1951 , 1955 , 1961 , 1962 , 1968 , 1975 , 1977 , 1979 , 1992 , ( 13 )

C( 5){ 33.73 36.61 38.57 141.90 77.78 1.38 0.00 0.00 0.00 19.40 30.85 91.62 }

Include -> 1948 , 1963 , 1971 , 1993 , ( 4 )

C( 6){ 95.67 66.84 108.98 57.95 23.31 2.39 0.00 0.00 1.11 9.03 33.45 96.67 }

Include -> 1939 , 1941 , 1946 , 1953 , 1957 , 1969 , 1988 , 1994 , 1996 , ( 9 )

C( 7){ 48.31 119.13 135.08 67.51 7.25 0.05 0.29 0.00 0.05 2.70 29.04 69.25 }

 $($  and  $)$ 

-1 عند تصنيف السنوات إلى صنفين نجد أن السنوات ذاتها تكررت في مرحلة

 $-2$ 

 $(0)$  is the set of the set of the set of the set of the set of the set of the set of the set of the set of the set of the set of the set of the set of the set of the set of the set of the set of the set of the set of the

 $(1)$ 

Include -> 1943 , 1949 , 1952 , 1954 , 1972 , 1974 , 1980 , 1991 , ( 8 )

-----------------------------------------------------------------------

**:9-1 مناقشة النتائج:** 

نفسها.

السنوات.

نلاحظ ما يأتي:

 $(0)$ 

نلاحظ النتائج ما يأتي :

الصنف التصنيف (0) في نتائج التصنيف بالتصنيف بالتصنيف بالتصنيف بالتصنيف التصنيف بالتصنيف بالسنتين السنتين بالسن<br>تشخيص السنتين السنتين السنتين السنتين بالسنتين السنتين بالسنتين السنتين بالسنتين السنتين بالسنتين السنتين بالس<br> 1975انتقال معظم السنوات التابعة للصنف (0) في نتائج التصنيف إلى صنفين إلى

شروط معتمدة.

بصفة جديدة تجمعها سوية.

**الاستنتاجات :** 

 $(1)$ .  $(0)$ 

 $(1)$   $(0)$ 

 $-1$  in the set of the set of the set of the set of the set of the set of the set of the set of the set of the set of the set of the set of the set of the set of the set of the set of the set of the set of the set of the

إتباعها في التصنيف. وغالبا يكون وضع القيود من قبل الباحث اعتمادا على

الأمطار لشهر واحد عالي بقية الأشهر منخفض. وبهذه الحالة يمكن تسمية هـذه

1975 1955

وأصبحت تابعة للصنف الجديد.

إيجاد صيغة موحدة تختص بوضع تلك القيود.

من دون الحاجة إلى وضع قيد أو شرط للتصنيف.

 $-2$ 

السنة ممطرة.

التطبيقات،الطبعة الأولى،شعاع للنشر والعلوم،حلب-سوريا.

 $\frac{1}{2000}$   $\frac{1}{2000}$   $\frac{1}{2000}$ 

 $-3$   $-3$ 

ومقارنتها بظواهر أخرى حدثت في نفس هذه الفترات الزمنية .مثلا ربطها

تغييرات بسيطة على القيم الأولية.

**التوصيات:** 

**المصادر:** 

2- Anthony H. Dekker,(1993)."Optimal Colour Quantization using Kohonen Neural Networks, Department of information systems and computer science- National university of Singapore, October 8.

السدود وتحوير مجرى الأنهر والتغلب على التصحر...وغيرها.

3- Bertrand Maillent and Patrick Rousset,(2001)."Classifying Hedge Funds with Kohonen Maps: A First Attempt.

4- Kellog R. Subhas B.,M. (1996);Text to hypertext:can clustering solve the problem digital Libraries; proceedings of DL1996 p.p.144- 150.

5- Kohonen T.,(1988). self organization and Associative Memory, Berlin springer-verlag.

6- Muhammad Nizam ,(2010). "Kohonen Nural Network Clustering For Voltage Control in Power System",university sebelas Maret surakarta;Indonesian Journal of Electrical Engineering vol .8,No.2.August 2010,pp.115-122.

7- Peter Andras and Olusola Idown ,(2005)."Kohonen Network with Graph-Based AuGemnted metrics";school of computing scienceuniversity of New castle.

8- Smith,Leslie.(1997):"An Introduction to Neural Networks".UC2 Press,www.sc.stir.ac.ak\~Lss\NN Intro.\Invslides, html. 10- Vicente P.,Guerrero Bote,(2002).Victor Herrero Solana, Felix de Moya Anegon " Document organization using Kohonen's algorithm "Information Processing and Mangagement 38,pp.79-89.

9- Steibach M.,Karypis G.,Kumar V.(2000);"A comparison of document clustering techniques,Department of Computer Science and Engineering ;University of Minnesota,Technical Report.pp.0-34.

10- Vicente P.,Guerrero Bote,(2002).Victor Herrero Solana, Felix de Moya Anegon " Document organization using Kohonen's algorithm "Information Processing and Mangagement 38,pp.79-89.

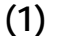

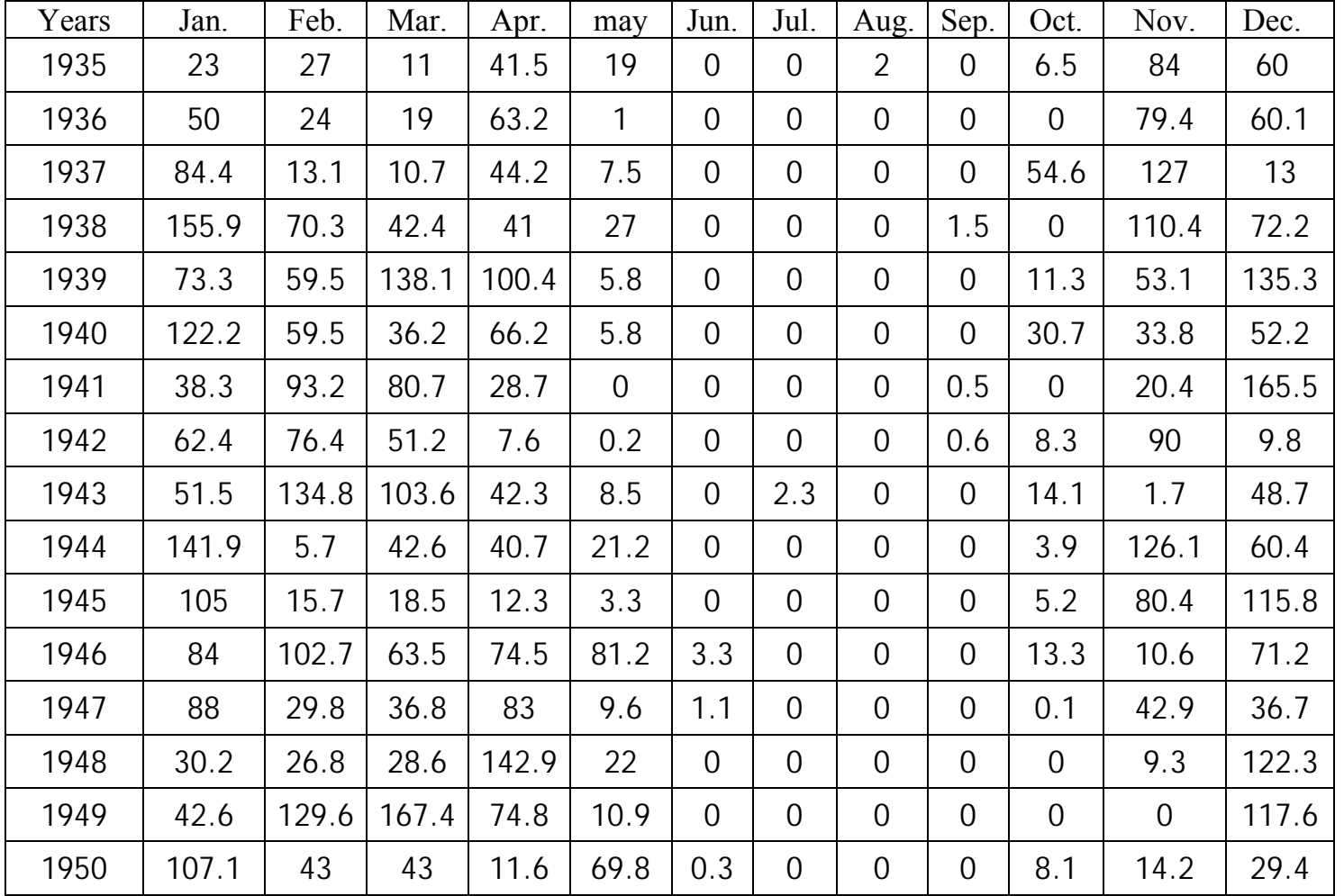

**.......................**

**(1) (1)**

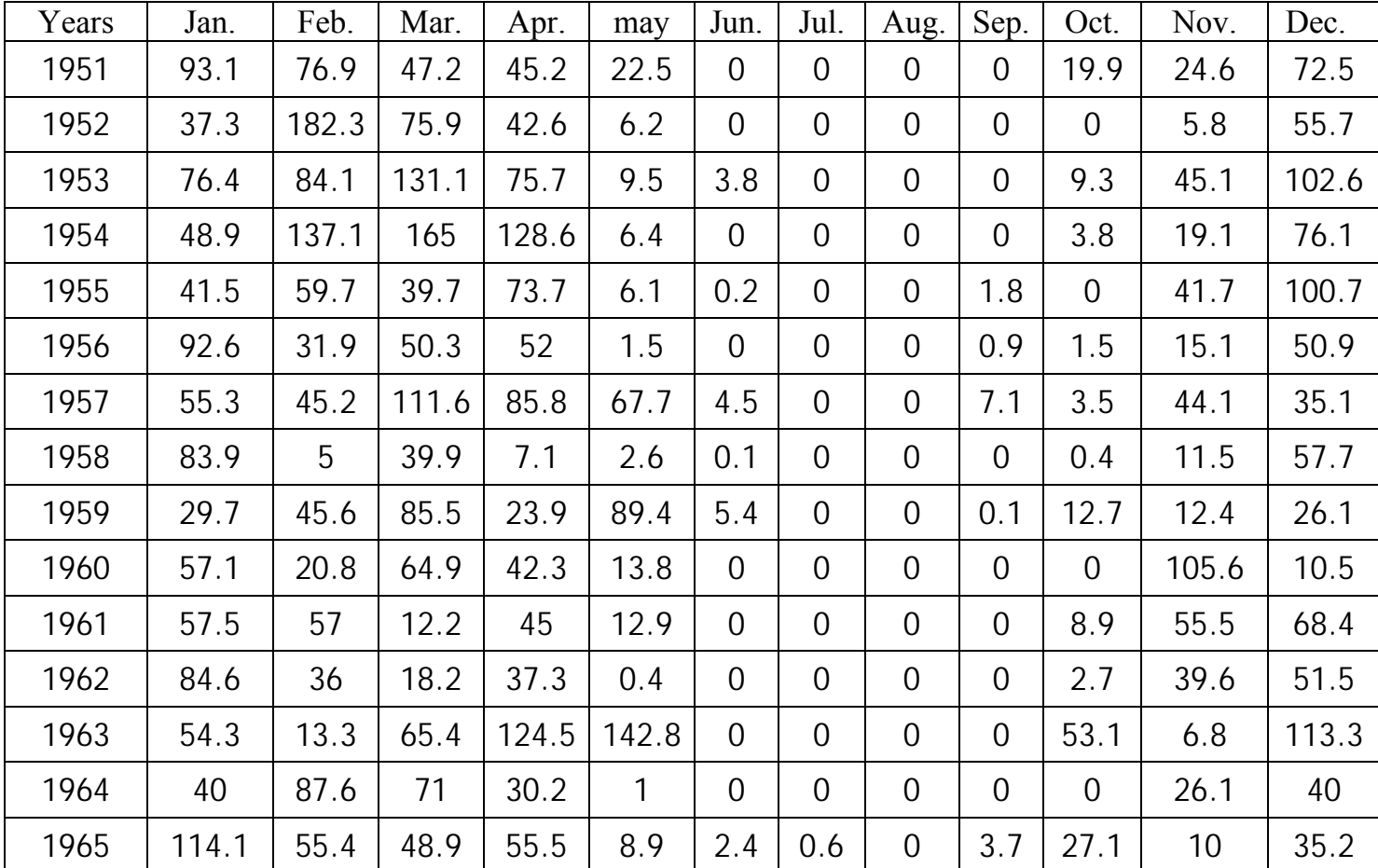

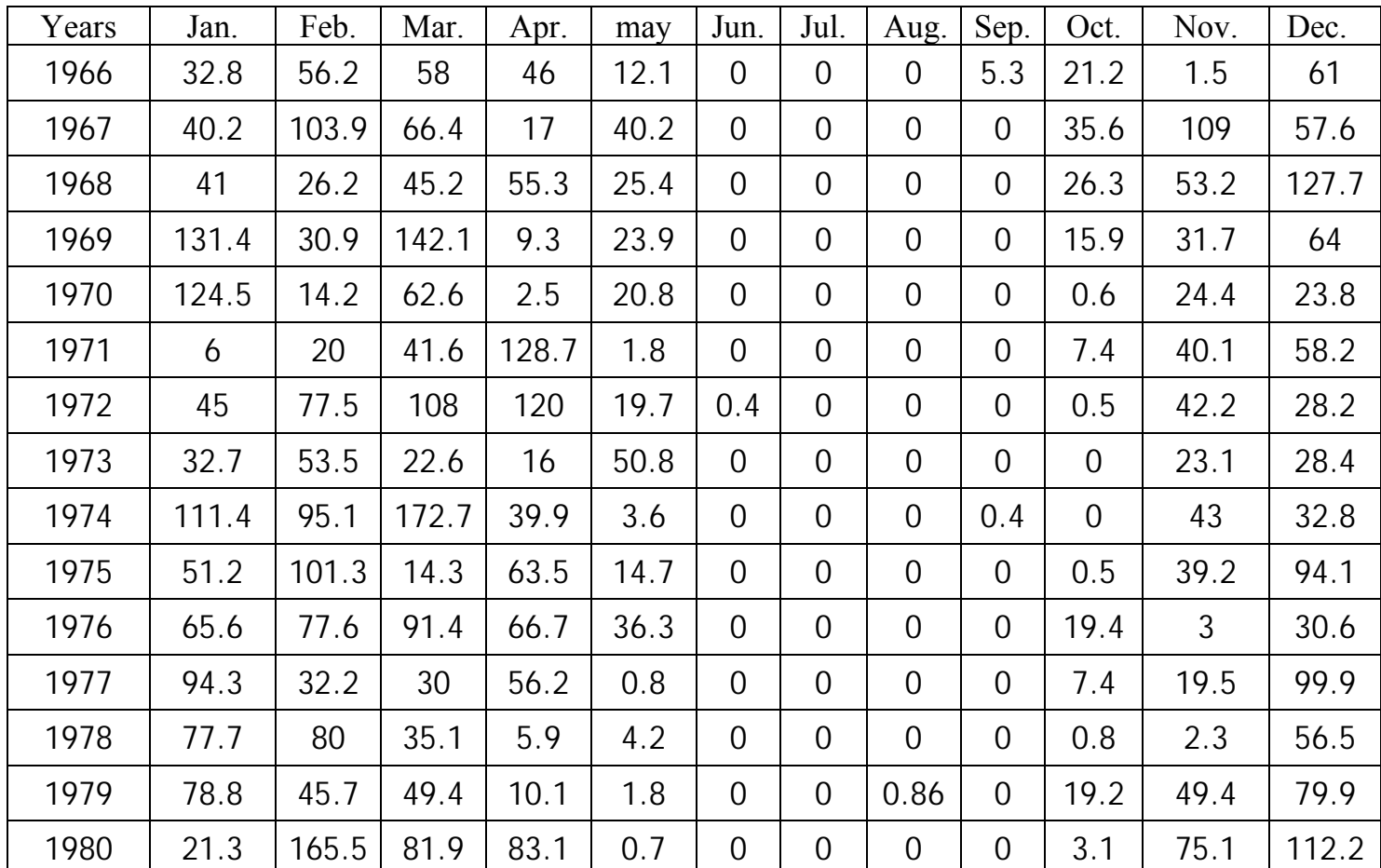

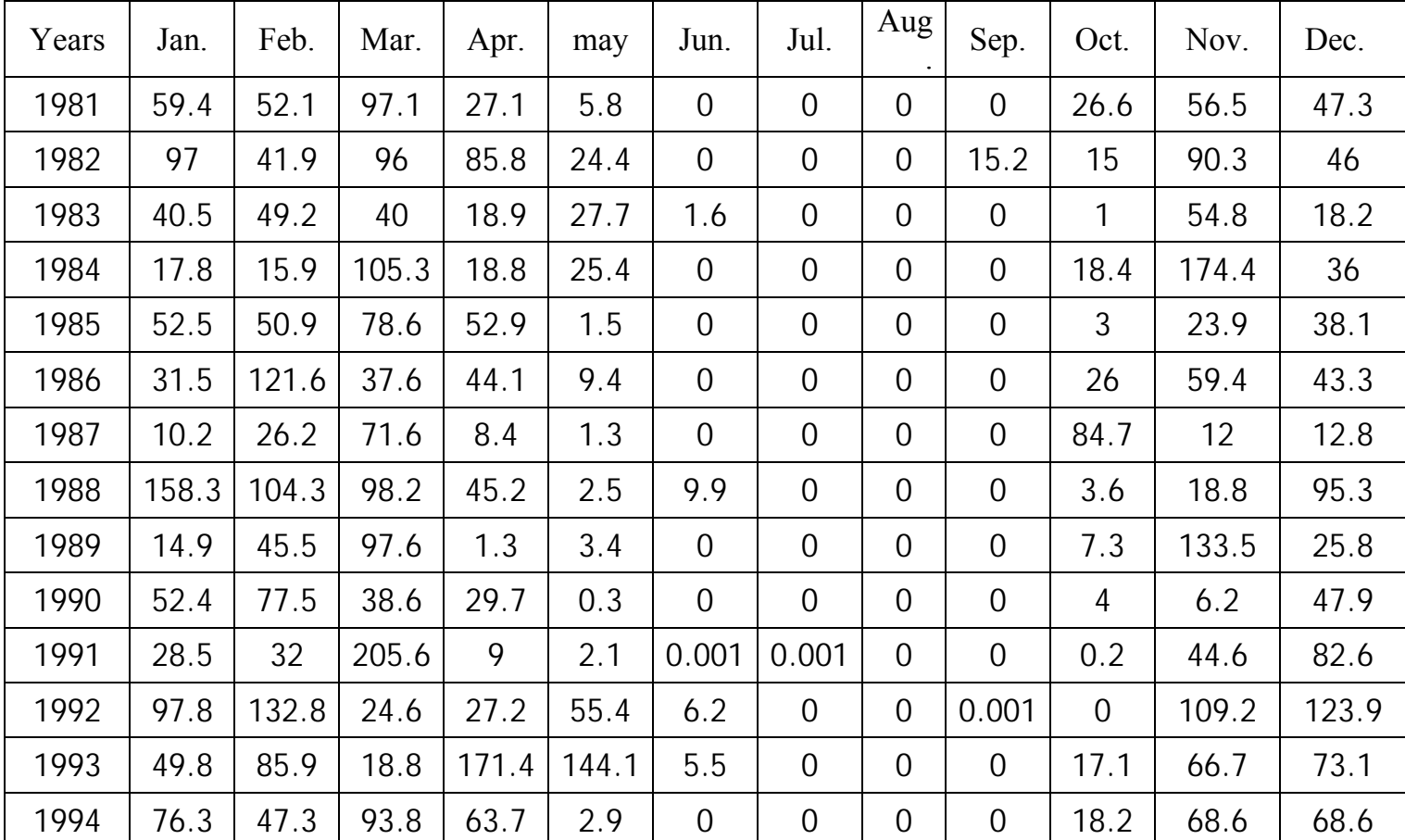

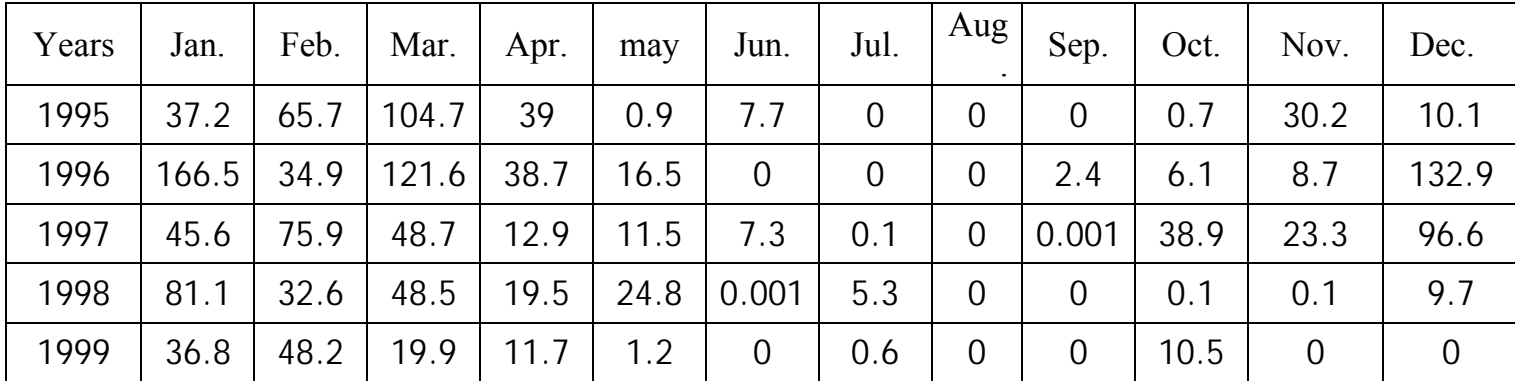

**.......................**